### 1.88

В одной из кодировок Unicode каждый символ кодируется 16 битами. Определите размер в байтах следующего предложения в данной кодировке: Слух обо мне пройдёт по всей Руси великой.

#### $\mathbf{2}$ .

Вася шифрует русские слова, записывая вместо каждой буквы её номер в алфавите (без пробелов). Номера букв даны в таблице:

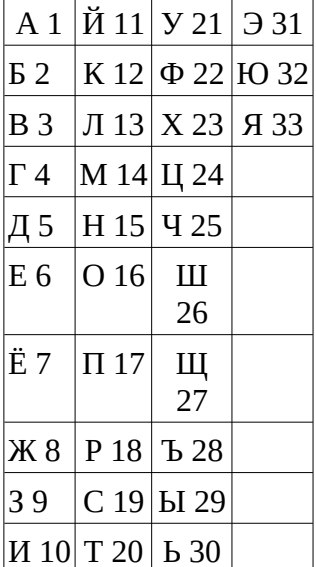

Некоторые шифровки можно расшифровать не одним способом. Например, 12112 может означать «АБАК», может - «КАК», а может - «АБААБ». Даны четыре шифровки:

112233

135793

203014

412030

Только одна из них расшифровывается единственным способом. Найдите её и расшифруйте. То, что получилось, запишите в качестве ответа.

 $\overline{\mathbf{3}}$ .

Напишите наибольшее целое число х, для которого истинно высказывание:

**HE**  $(X \le 11)$  *M* **HE**  $(X \ge 17)$  *M*  $(X \text{ HeVETH0e)}$ .

## 4.

Между населёнными пунктами А, В, С, D, Е построены дороги, протяжённость которых (в километрах) приведена в таблице.

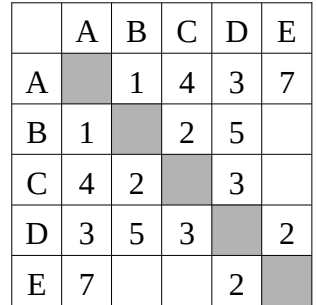

Определите длину кратчайшего пути между пунктами А и Е, проходящего через пункт С. Передвигаться можно только по дорогам, протяжённость которых указана в таблице, два раза посещать один пункт нельзя.

 $5.$ 

У исполнителя Альфа две команды, которым присвоены номера:

1. прибавь 4;

## 2. раздели на b

 $(b -$  неизвестное натуральное число;  $b \ge 2$ ).

Выполняя первую из них, Альфа увеличивает число на экране на 4, а выполняя вторую, делит это число на b. Программа для исполнителя Альфа - это последовательность номеров команд. Известно, что программа 12111 переводит число 48 в число 16. Определите значение b.

6. Ниже приведена программа, записанная на пяти языках программирования.

| Бейсик                             | <b>Python</b>             |
|------------------------------------|---------------------------|
| DIM k, s AS INTEGER                | $s = int(input())$        |
| <b>INPUT S</b>                     | $k = int(input())$        |
| <b>INPUT</b> k                     | if $s$ // 2 == k:         |
| IF $s \setminus 2 = k$ THEN        | print("AA")               |
| <b>PRINT</b> "ДА"                  | else                      |
| <b>ELSE</b>                        | print("HET")              |
| <b>PRINT "HET"</b>                 |                           |
| <b>END IF</b>                      |                           |
| Паскаль                            | Алгоритмический язык      |
| <b>var</b> s, k: integer;          | алг                       |
| begin                              | нач                       |
|                                    |                           |
| readln(s);                         | <b>цел</b> s, k           |
| readln(k);                         | <b>ВВОД</b> S             |
| $if s div 2 = k$                   | ввод k                    |
| then writeln $(\hat{A}^{\dagger})$ | <b>если</b> div(s, 2) = k |
| else<br>writeln                    | то вывод "ДА"             |
| ('HET')                            | иначе вывод "HET"         |
| end .                              | <b>BCC</b><br>кон         |

Было проведено 9 запусков программы, при **КОТОРЫХ** качестве значений B переменных *s* и *k* вводились следующие пары чисел:

 $(1, 1)$ :  $(8, 4)$ :  $(14, 10)$ :  $(20, 1)$ :  $(7, 3)$ :  $(10, 5)$ :  $(10, 2)$ :  $(4, 1)$ :  $(1, 0)$ .

Сколько было запусков, при которых программа напечатала «ДА»?

 $\overline{7}$ .

Доступ к файлу **img.bmp**, находящемуся на сервере **pic.kz**, осуществляется по протоколу http. Фрагменты адреса файла закодированы буквами от А до Ж. Запишите последовательность этих букв, кодирующую адрес указанного файла в сети Интернет.

A) ima  $5) /$ B) kz  $\Gamma$ ) :// Д) http

E) .bmp Ж) pic.

8.

В языке запросов поискового сервера для обозначения логической операции «ИЛИ» используется символ «|», а для логической операции «И» — символ «&».

В таблице приведены запросы и количество найденных по ним страниц некоторого сегмента сети Интернет.

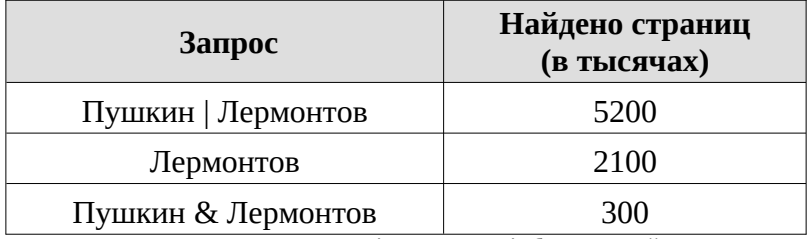

Какое количество страниц (в тысячах) будет найдено по запросу Пушкин? Считается, что все запросы выполнялись практически одновременно, так что набор страниц, содержащих все искомые слова, не изменялся за время выполнения запросов.

можно двигаться только в одном направлении, указанном стрелкой. Сколько существует различных путей из пункта А в пункт К, не проходящих через пункт Е?

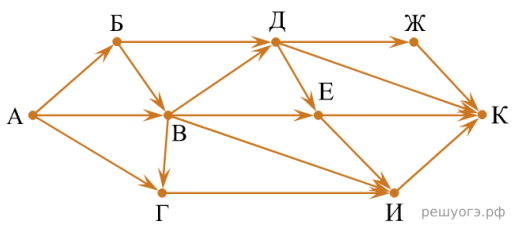

10. Среди приведённых ниже трёх чисел, записанных в различных системах счисления, найдите минимальное и запишите его в ответе в десятичной системе счисления. В ответе запишите только число, основание системы счисления указывать не нужно.

55<sub>16</sub>, 124<sub>8</sub>, 1010101<sub>2</sub>.

# ответы

#### **Тестовая часть**

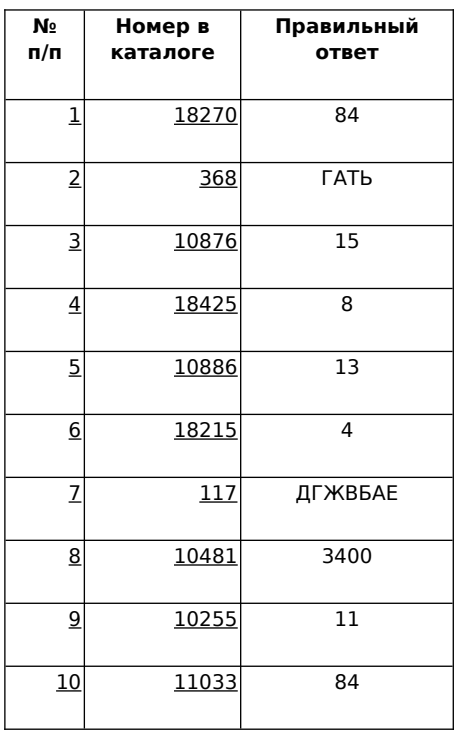